## Get PDF

# WINDOWS POWERSHELL 2.0 ADMINISTRATOR?S POCKET CONSULTANT

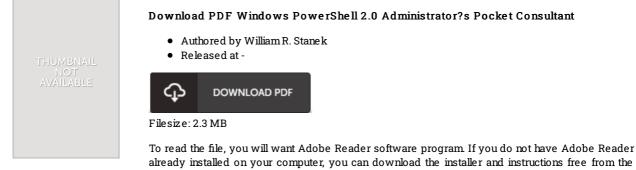

To read the file, you will want Adobe Reader software program. If you do not have Adobe Reader already installed on your computer, you can download the installer and instructions free from the Adobe Web site. You could possibly acquire and preserve it in your personal computer for afterwards examine. Make sure you click this download link above to download the e-book.

#### Reviews

I just started out reading this ebook. It is rally exciting through reading through time. Once you begin to read the book, it is extremely difficult to leave it before concluding.

#### -- Leonie Collins

It becomes an awesome publication that I actually have actually read. It really is writter in simple terms and not difficult to understand. Once you begin to read the book, it is extremely difficult to leave it before concluding.

### -- Talia Cormier

This ebook may be worth a read, and far better than other. It is among the most incredible ebook i have read. You will like the way the article writer publish this publication.

-- Candace Raynor